**404CTF : double anniversaire du renseignement français. Challenges variés en informatique.**

Tanguy Gernot Doctorant sécurité informatique GREYC - Équipe SAFE

## Qu'est-ce qu'un CTF?

- Capture The Flag
- Défis informatiques
- · Vulnérabilité, intrusion, preuve

## **Catégories de défis**

- Cryptanalyse
- Analyse de traces numériques
- Renseignements en sources ouvertes (ROSO/OSINT)
- Programmation
- Rétro-ingéniérie
- Stéganographie
- Web
- Web3 (blockchain, ethereum, smartcontract)

### **Cryptanalyse**

- Enigma
- Inversion de hash
- Attaques par canaux auxiliaires

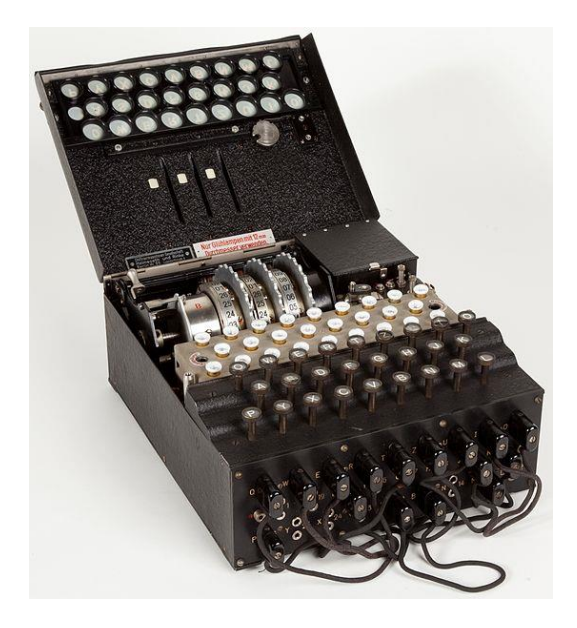

### Analyse de traces numériques

- Autrement appelée : forensic
- Analyse .pcap .pcapng
- *volatility* : analyse de dump mémoire

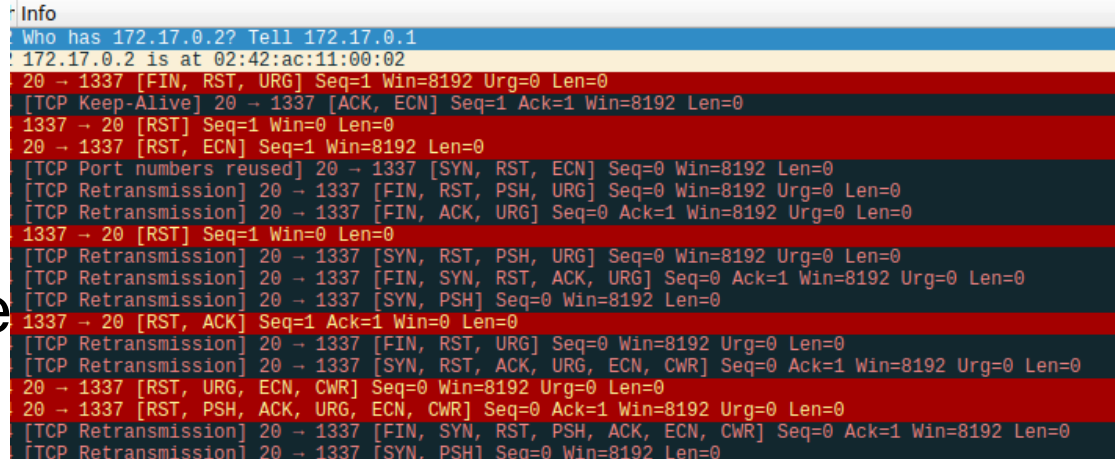

### Renseignements en sources ouvertes

- ROSO/OSINT
- Localiser une photo (sans métadonnée)
- Internet Archive : Wayback Machine

• Google lens, Yandex

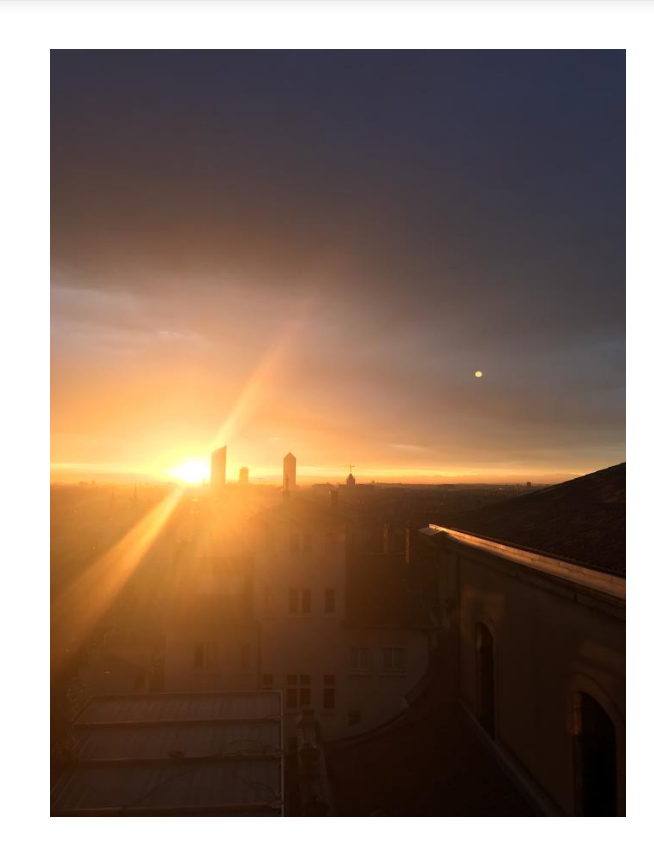

### Programmation

- Socket
- Corruption PDF
- Base64

### Rétro-ingéniérie

- Inverser un algorithme
- Analyse d'un schéma électronique
- Analyse APK

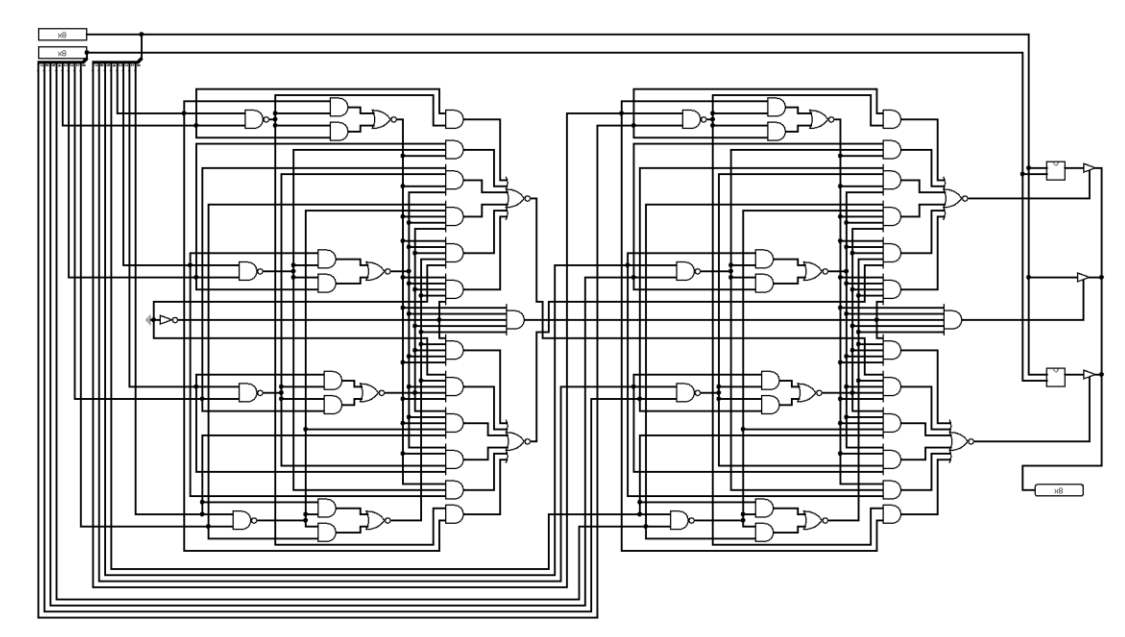

## Stéganographie

- Données cachées
	- Dans une image
	- Dans un son

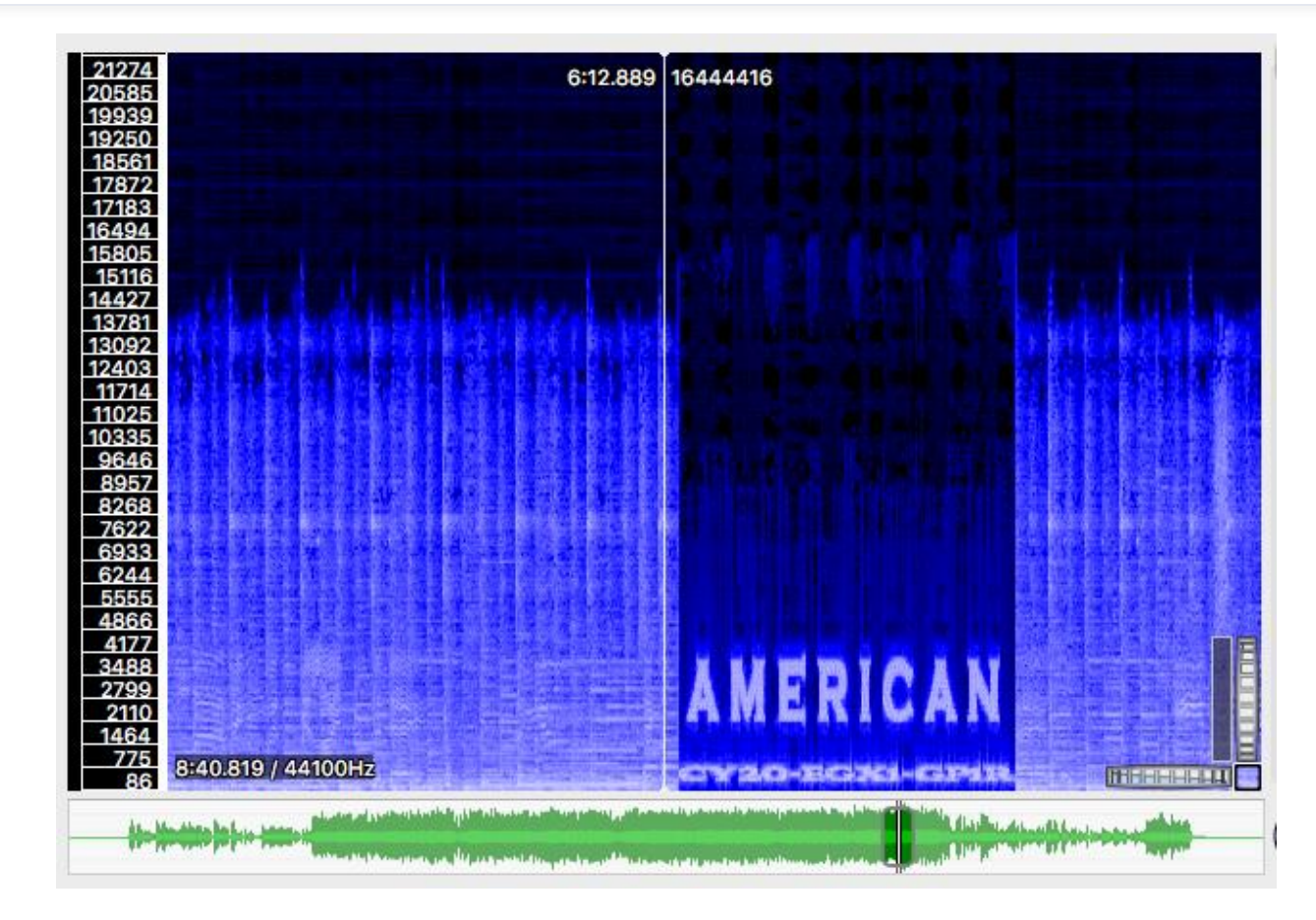

### **Web**

### • Injection SQL : filtre mots-clés, filtre espace, fuites par le temps

- 'cast(chr(32)||chr(111)||chr(114)||chr(32)||chr(49)||chr(32)||chr(117)||chr(110)||chr(105)||chr(111)||chr(110)||chr(32)||chr(83)|| chr(69)||chr(76)||chr(69)||chr(67)||chr(84)||chr(32)||chr(116)||chr(97)||chr(98)||chr(108)||chr(101)||chr(95)||chr(110)||chr(9 7)||chr(109)||chr(101)||chr(44)||chr(32)||chr(99)||chr(111)||chr(108)||chr(117)||chr(109)||chr(110)||chr(95)||chr(110)||chr(97)|| chr(109)||chr(101)||chr(44)||chr(49)||chr(32)||chr(32)||chr(70)||chr(82)||chr(79)||chr(77)||chr(32)||chr(105)||chr(110)||chr(1 02)||chr(111)||chr(114)||chr(109)||chr(97)||chr(116)||chr(105)||chr(111)||chr(110)||chr(95)||chr(115)||chr(99)||chr(104)||chr(101) ||chr(109)||chr(97)||chr(46)||chr(99)||chr(111)||chr(108)||chr(117)||chr(109)||chr(110)||chr(115)||chr(32))::text--'
- '%20or%201%20union%20%53%45%4C%45%43%54%20table\_name,column\_name,3%20%46%52%4F%4D%20inf ormation\_schema.columns%20--%20'

## **Web3**

- Blockchain
- Ethereum
- Smart contract
- Solidity

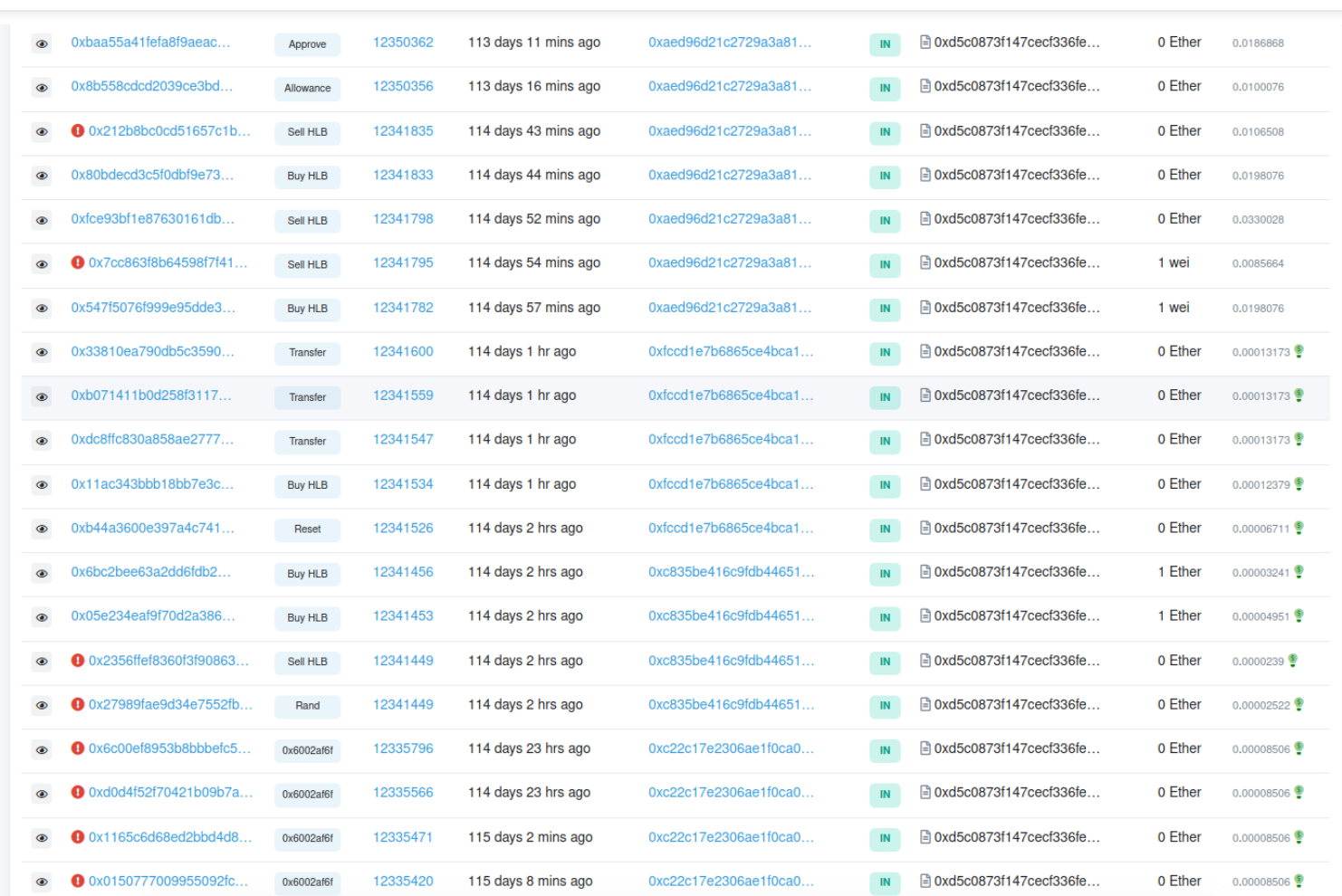

### **404CTF**

- 80 ans du Bureau Central de Renseignement et d'Action (BCRA)
- 40 ans de la Direction Générale de la Sécurité Extérieure (DGSE)
- Collaboration avec TelecomSud Paris
- 2060 Challengers
- 45ème
- Invitation du Directeur Général de la DGSE pour les 100 premiers
- Offre d'emploi

# Write-up: enigma, osint, png,...

HBMUBJARKLZIVXEIULIWTAFNKPFDYCWZBGUQWZFDYMALJNYINHMKYVQGVXSWXVFHUQKGRDPVW VTQLHGGNAAWPEPDMLIQNJTWCQCTGZPHOBOWWUIRNPITDLIGMVLNOROCOIIVYOWMSIGNHPHQGV BOEYOIGWWVFSPXWGXLMCWUKFCGPVYIYUICGRXYTOHCSORWHLCLXOVRFDWWZUDEHIMTOWMOZIY BXWUVSRTCDXUCEZNZNBUKNLIBGTGNEWQXBPBYXBRECTBMSERIJWWTCTSGXFQLJOWOVVCOTFPZ TMSTFHJVGPYWOFCHPYLPCXKZXMNHXISDUSGNLYTSETALOZFWCPKHJOSNARJDBLAAEAWTRMOFT RSWEWAQXGUQNGGFXJFLFHGYDGVWZUJNRMVJIDQXNWWSLBZRPLBMKHGAEIEWJEFGBMSQBKGZTM DYIOCNFIQPFWRXAQLBDOWTZOGNMUCKZEAMHUFYUWLOCZOONRILSNBNFXBTREZGGZKXMZHJWOC VVLEPHFBQWWJABKNXOLBPQCWWGSEPWNJLAAZTMLTRSEQONMCASFUWRFCTQOBSQWGXZYROWHEX POQPBUIUJKPNQXXIXVAYISSUBIQXPXLCIRPCIIQLBDIDCJCACJPISOMYHHXVRAPQUJVUUHCFC JWPEPVFRQVTCXKHVGKALYQZNDPPQDXURDAWYDFXKWKKDJQAWRKFTUCRHTWZULWOPCUQBAWFAA NCZNNWKQLJWNNGDUHTJNLMYSIGHPXJWNKALHZLBHMHKKNUCUYMGACWWBAPRFTHZOMUMIRMXRQ ZLREUUDTTKPHFMRTZPXDWCPUBNGOXXSLGFTMXOYLTCALYZXJZLVQWQBSTTLHITRAZGIAMELXX WYOHLHGVBGSJBWHNBVXWDNDYARGOEMTYWMDHVEANKKVHZDQOGUDOBOVTZAYHLHRWLNGBJGYGM HSTWLUURDYHLUWFAKNPLOCALMUUOREZYQAVJGMYVDVYFZEVNTGWKYBELVDPSIEIJSJMJXIMLF SCFVBRTZAHUTAYGTHIKOMCXIOMZGASEHXMJJELCSMZCTKNJAFVKUARTYFOXPMUDMRTXLMAIUV

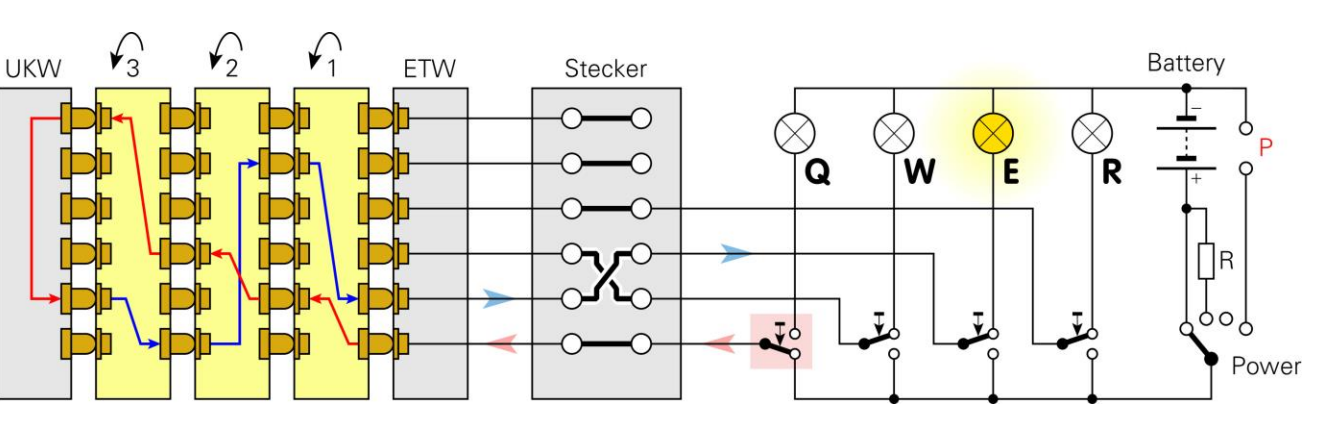

- Indice de coïncidence
- "Probabilité qu'un caractère se répète"
- Français = 0,0746
- $\cdot$  Aléatoire = 0,0385
- Non connu à l'époque

$$
IC=\sum_{q=A}^{q=Z}\frac{n_q(n_q-1)}{n(n-1)}
$$

- 3 rotors parmi 5
- 3 x (Position initiale rotor + position de la roue alphabet)
- 2 réflecteurs : permutations connues
- Plugboard : jusqu'à 13 connexions
- Une lettre ne peut pas être chiffrée par elle-même (violation)

- 1. Bruteforce rotor (ordonné) + positions initiales *5 2 4 P A X*
- 2. Bruteforce positions des roues *M T Z*
- 3. Bruteforce plugboard couple par couple *RV*

Format de clés : Rotor Init Roue 13 x plugboard C C C L L L L L L LL LL LL LL LL LL LL LL LL LL LL LL LL

- Image surexposée
- Trouver l'adresse
- Google lens sur les tours : Lyon
- Google image : Tour Part-Dieu
- Google street view : montee-saintbarthelemy

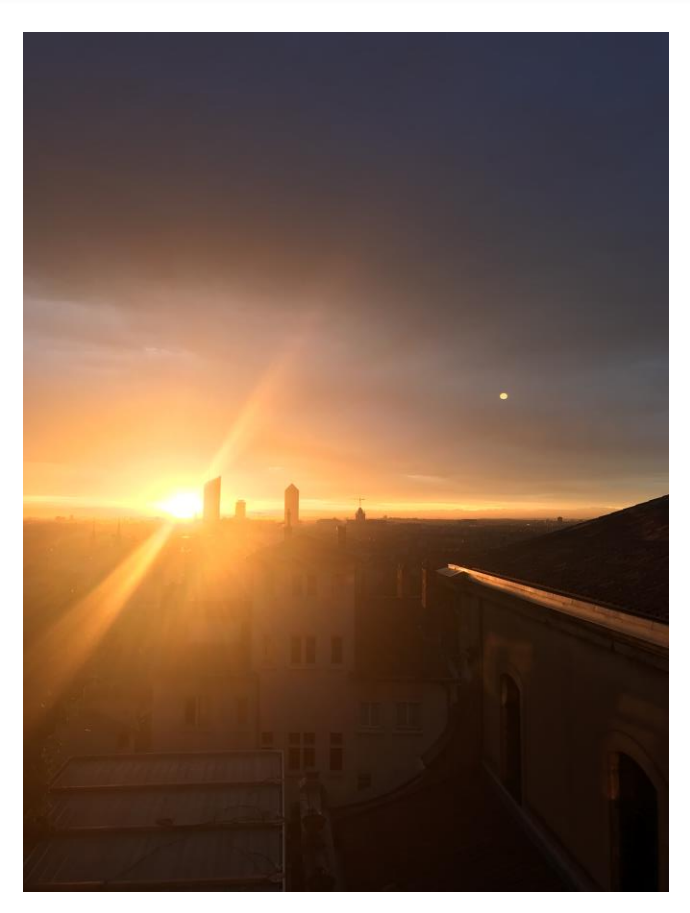

• Trouver une ancienne corruption du site : archive.org the wayback machine

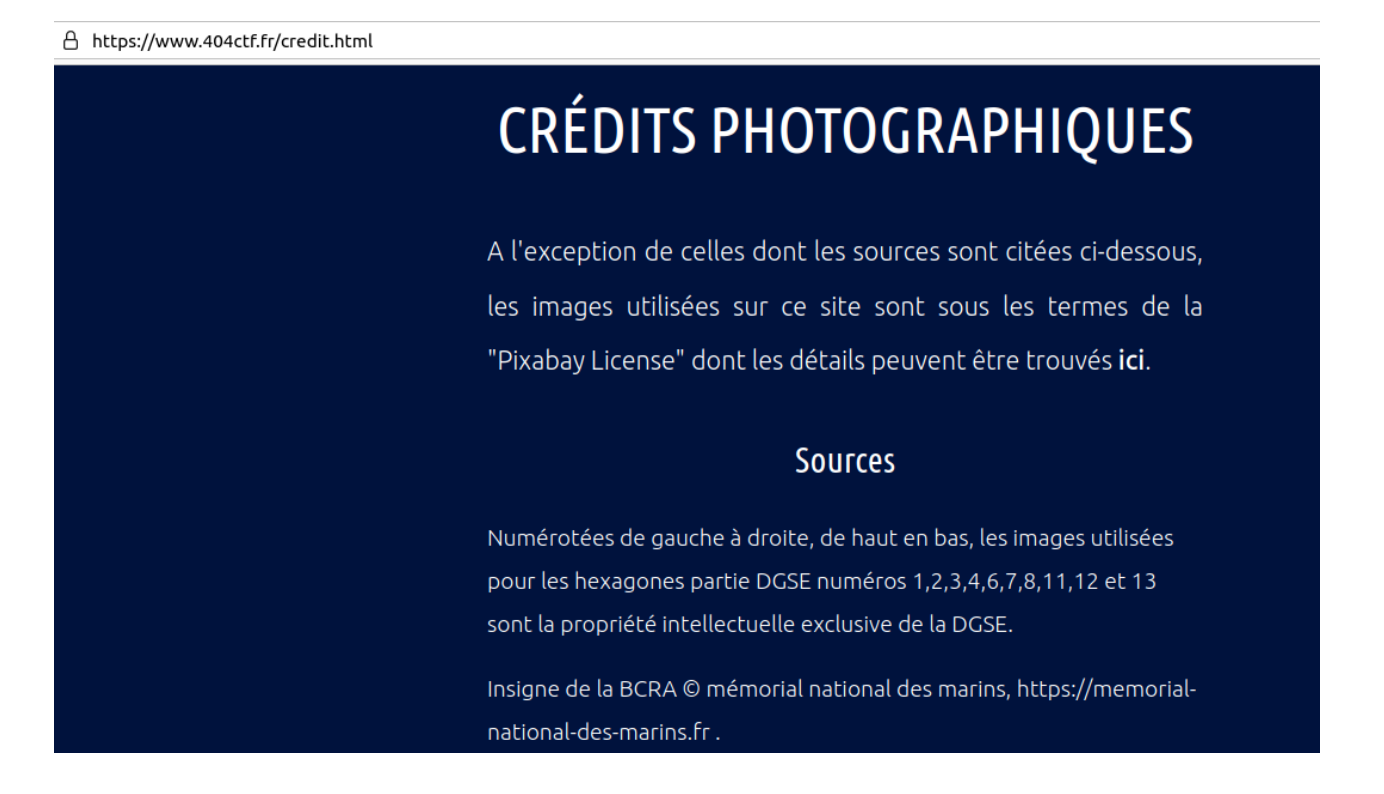

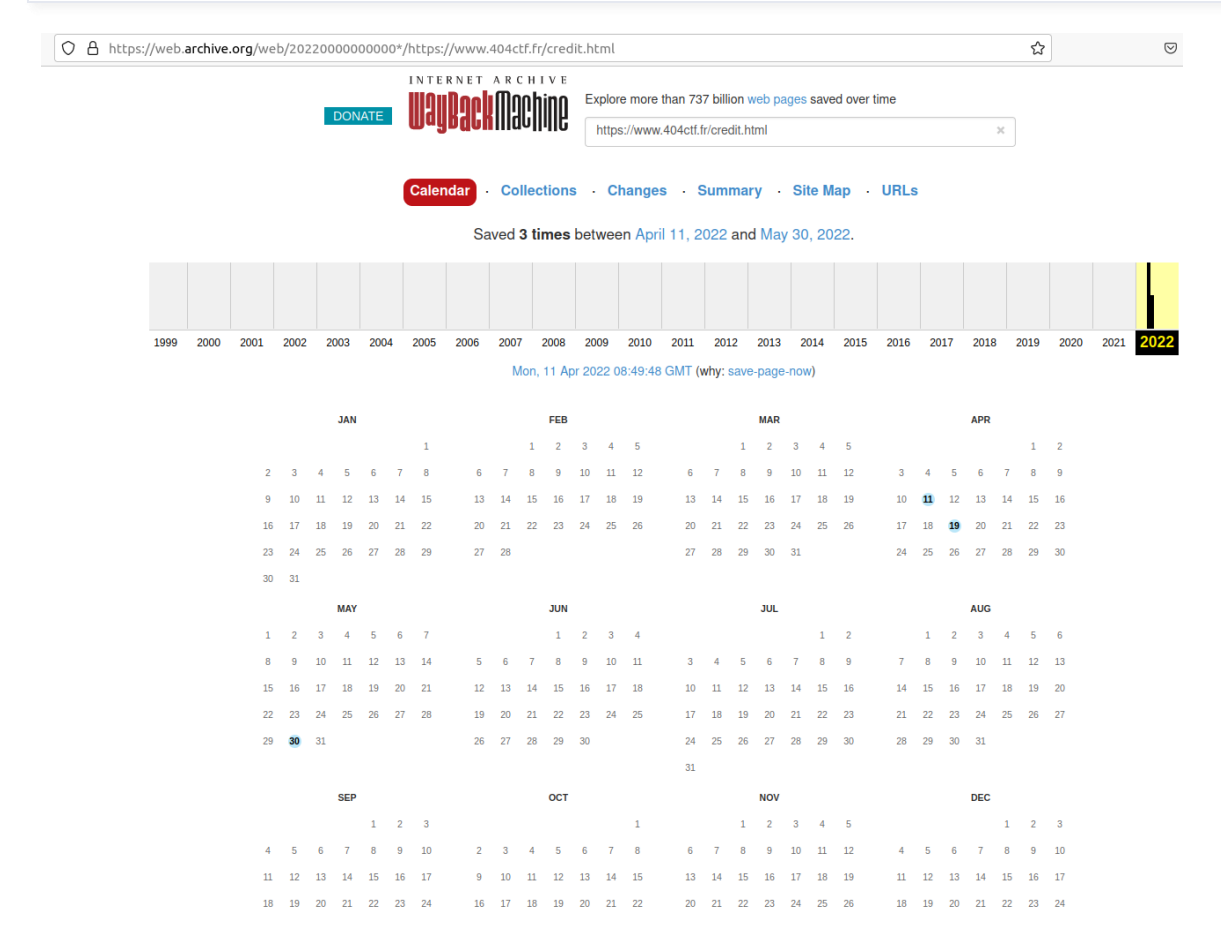

O A https://web.archive.org/web/20220411084948/https://www.404ctf.fr/credit.html

#### https://www.404ctf.fr/credit.html

#### 3 captures<br>11 Apr 2022 - 30 May 2022

### **CRÉDITS PHOTOGRAPHIQUES**

A l'exception de celles dont les sources sont citées ci-dessous, les images utilisées sur ce site sont sous les termes de la "Pixabay License" dont les détails peuvent être trouvés ici.

#### **Sources**

Numérotées de gauche à droite, de haut en bas, les images utilisées pour les hexagones partie DGSE numéros 1,2,3,4,6,7,8,11,12 et 13 sont la propriété intellectuelle exclusive de la DGSE.

#### 404CTF{R3G4rd3r\_3n\_arr13r3\_p3uT\_3tR3\_1Nt3r3ss4Nt}

### · Infiltré!

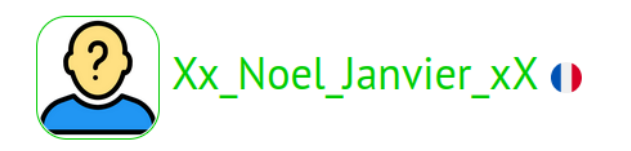

#### Mes informations

- · Statut: Visiteur
- Nombre de posts : 0
- $\blacksquare$  ChatBox : 0
- Site web: Gorfouland
- Biographie:

Salut je m'appelle Noel Janvier et je suis un nouveau membre de HackademINT à TSP ! J'espère apprendre plein de nouvelles choses ici !! @

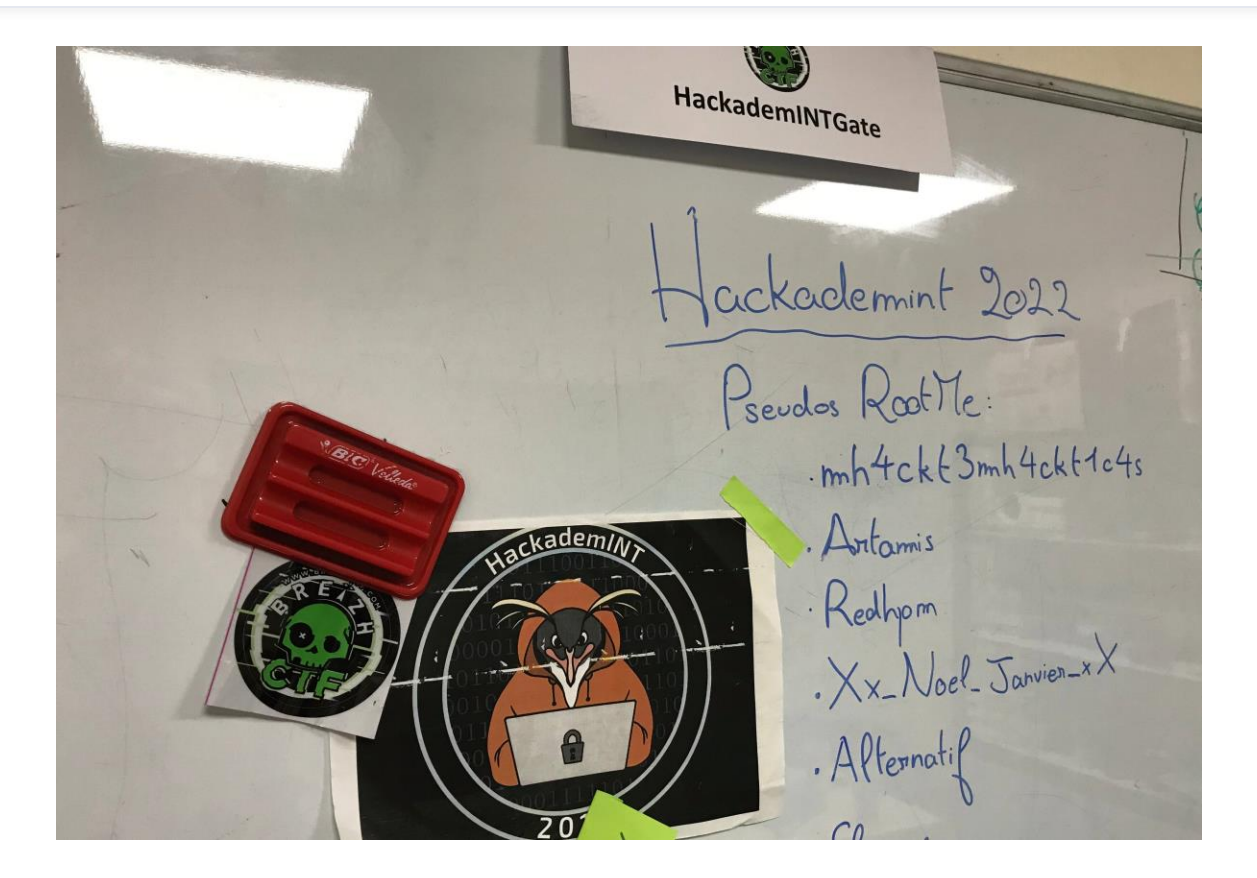

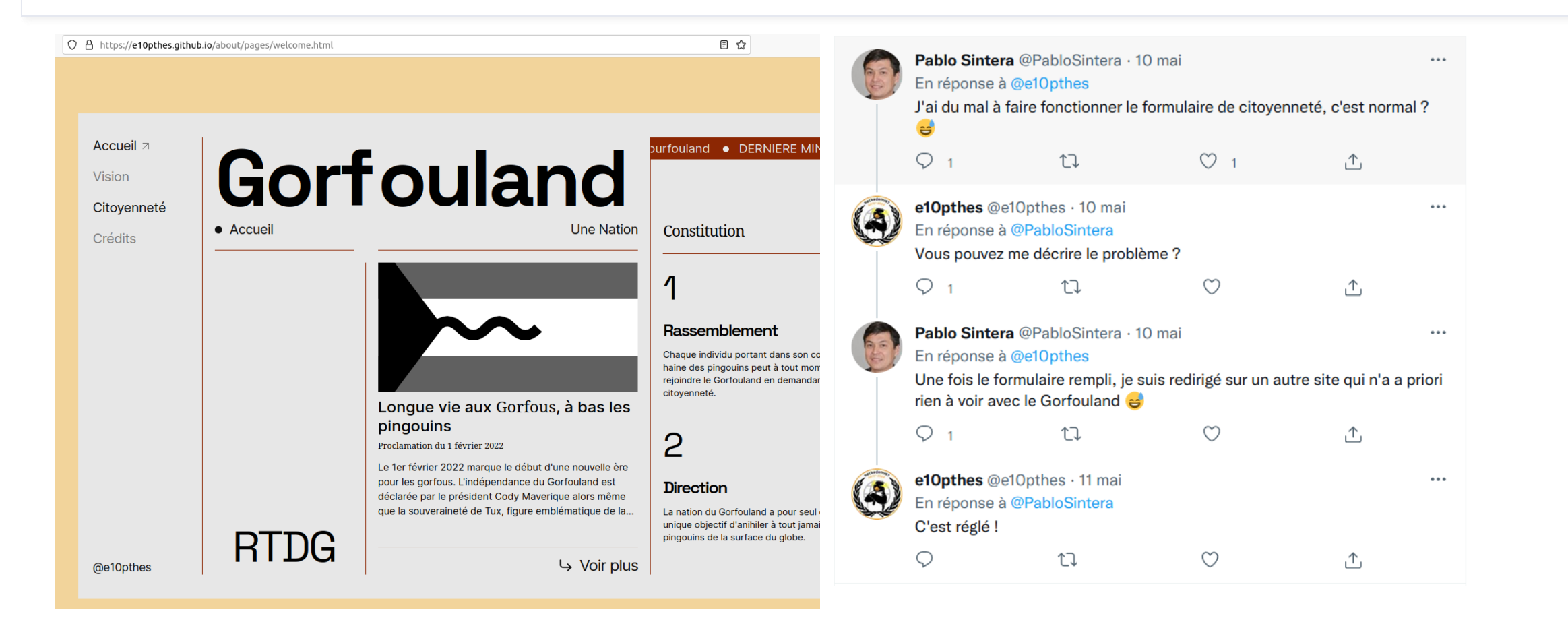

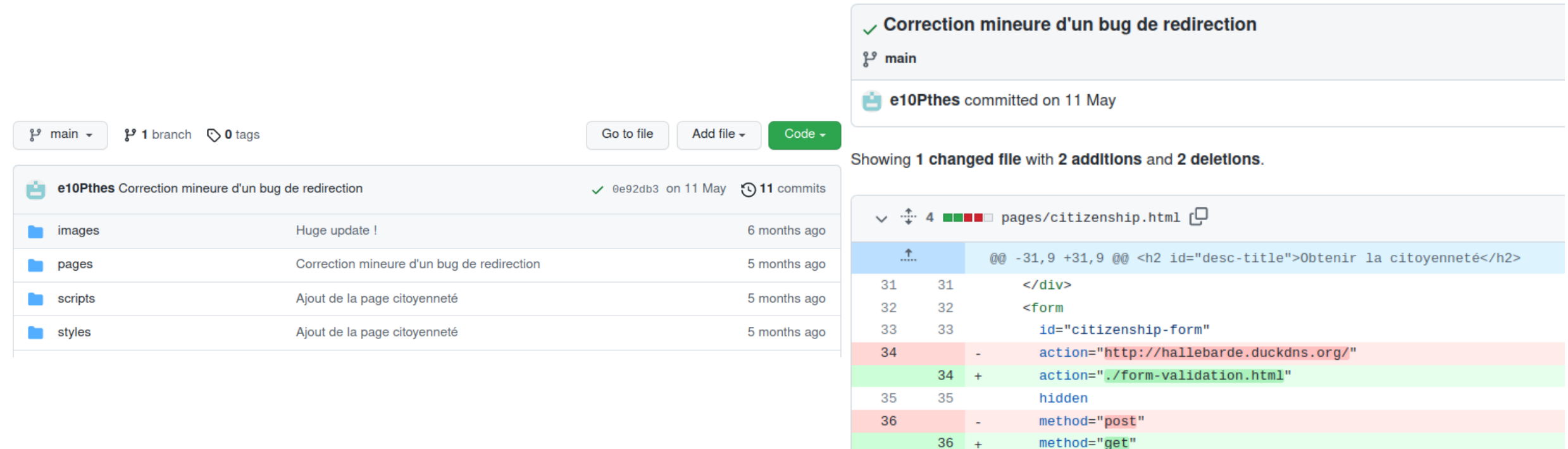

• binwalk - tool for searching binary images for embedded files and executable code. **aperisolve.com**

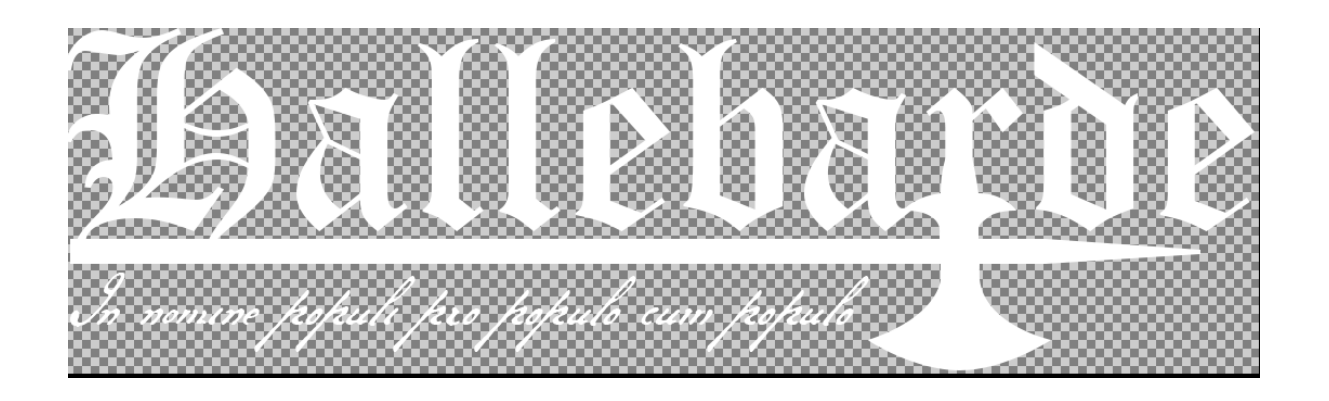

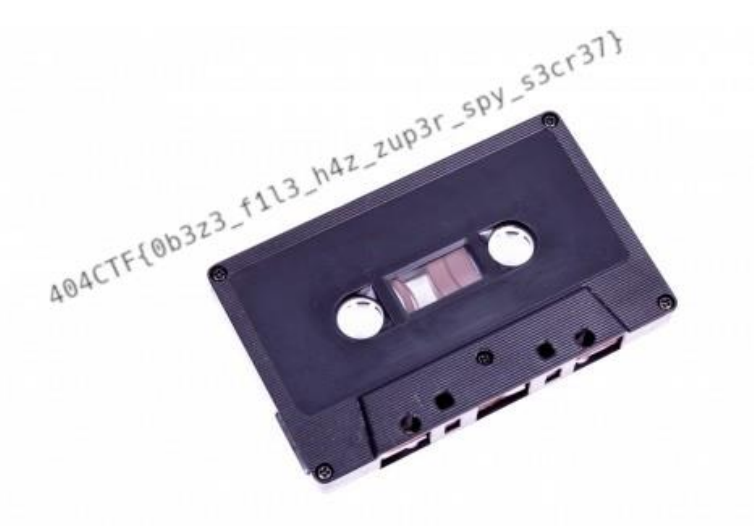

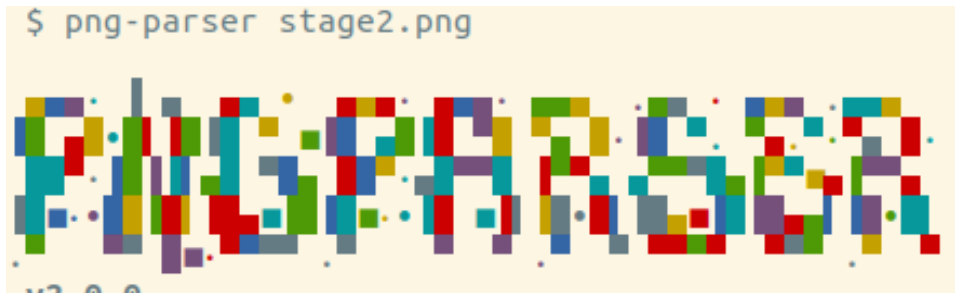

 $V2.0.0$ 

Filename: stage2.png | Size: 497701

 $[00000000 - 00000032]$  (0) IHDR: Data size : 13

 $[00000033 - 00388394]$  (1)  $sTeG$ : Data size : 388350

 $[00388395 - 00396598]$  (2) IDAT: Data size : 8192

 $. PNG.$ .......IHDR.......T...... $M$ ......sTeG... . IHDR. . . . . . . . . . . . . . p. . b. . . IDATx. . . . . \$.  $y$ . . . . . ]..t.x.73.X. ..04.ER.(J.(w..t..;.v..t'i.....  $\ldots$  (GQ.D..D....E. .G...n0.`....-..EfTEfFfeUWu

**dd if=stage2.png ibs=1 skip=41 count=388350 > headstage2.png dd if=stage2.png ibs=1 count=8 > pngheaderdd.png cat pngheaderdd.png headstage2.png > totalddstage2.png**

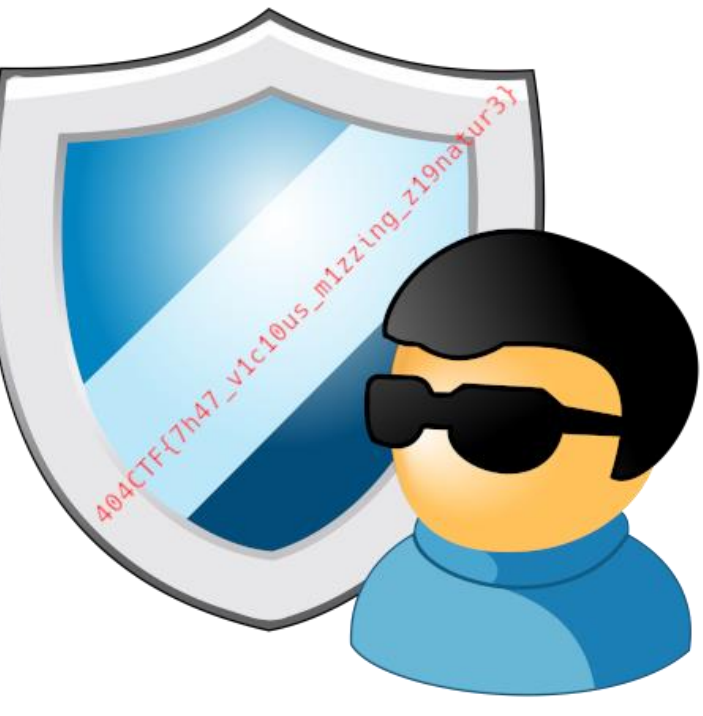

### detect stegano-hidden data in PNG & BMP zsteg -E "extradata:imagedata" stage3.png > stage4.png

#### \$ zsteg stage3.png

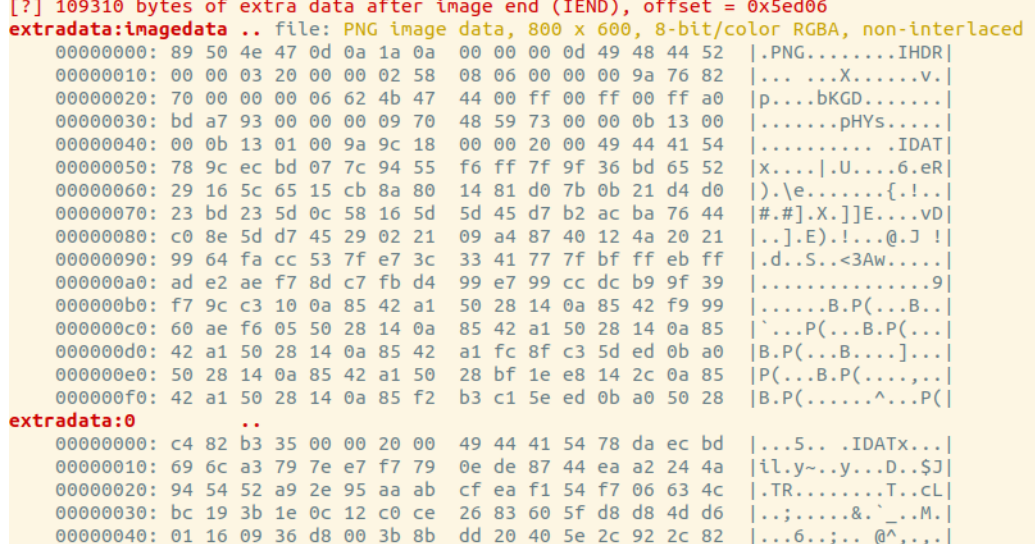

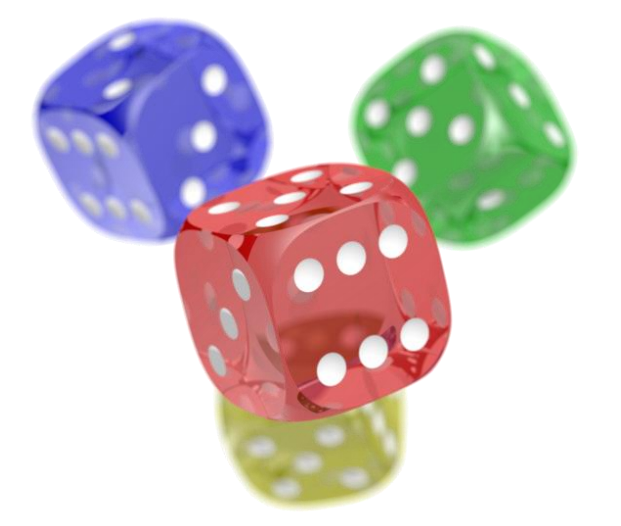

404CTF{z71ll\_0b3z3\_&\_st1ll\_h4d\_s3cr3tz\_4\_U}

- Toujours trop grand !
- Cyberchef

### **6. Filter Algorithms**

This chapter describes the filter algorithms that can k

#### 6.1. Filter types

PNG filter method 0 defines five basic filter types:

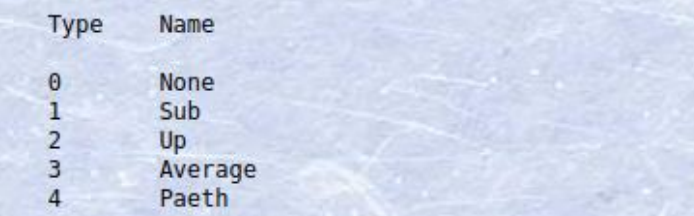

#### Input

length: 1479 ∺ lines

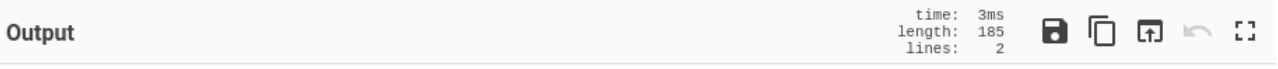

Secret code: 404CTF{7h3r3\_15\_n07h1n9\_b4d\_4b0u7\_sc4nn3rz}

### **Stéréographie**

- Un bloc = un caractère
- 2 dimensions (stéréo)
- Signal  $1 = X$
- Signal  $2 = Y$

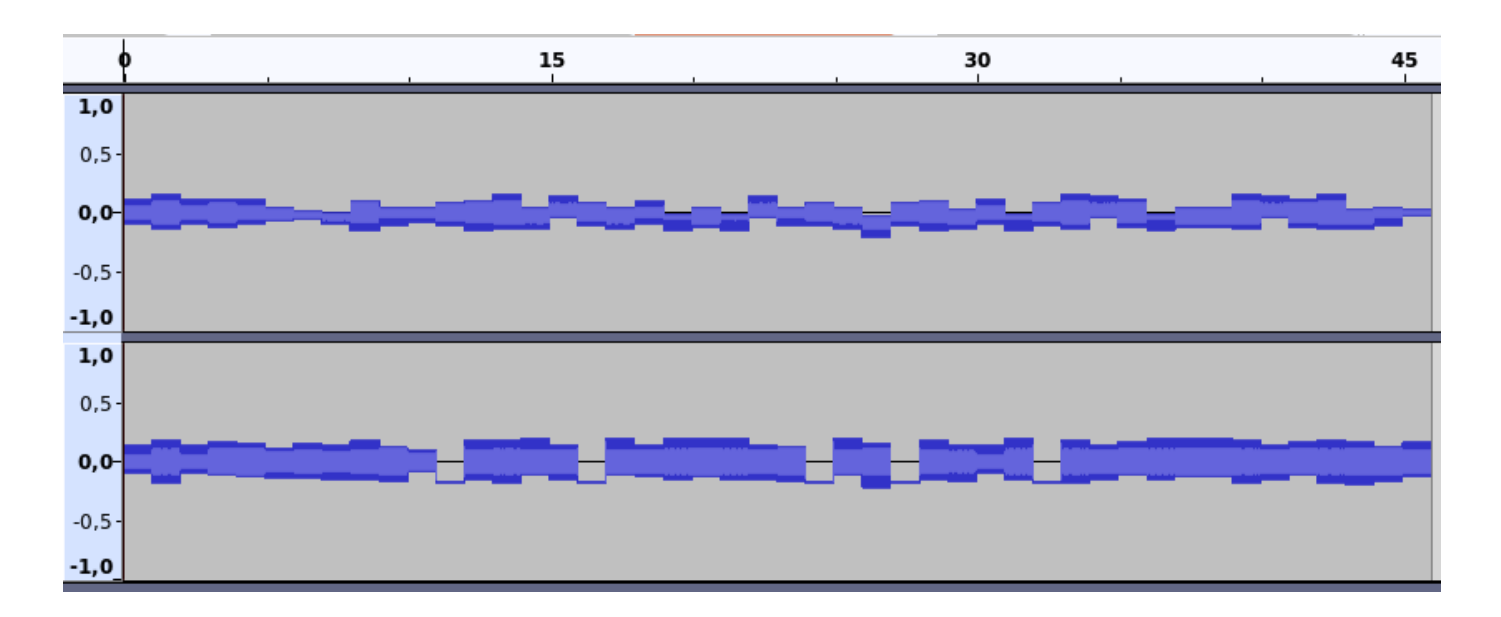

### **Stéréographie**

### https://dood.al/oscilloscope/

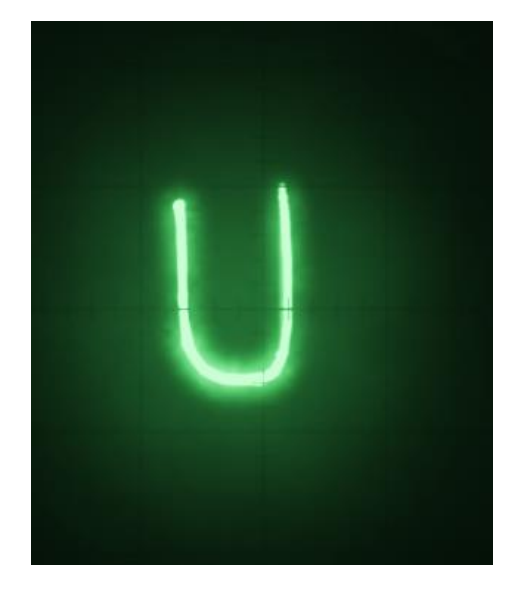

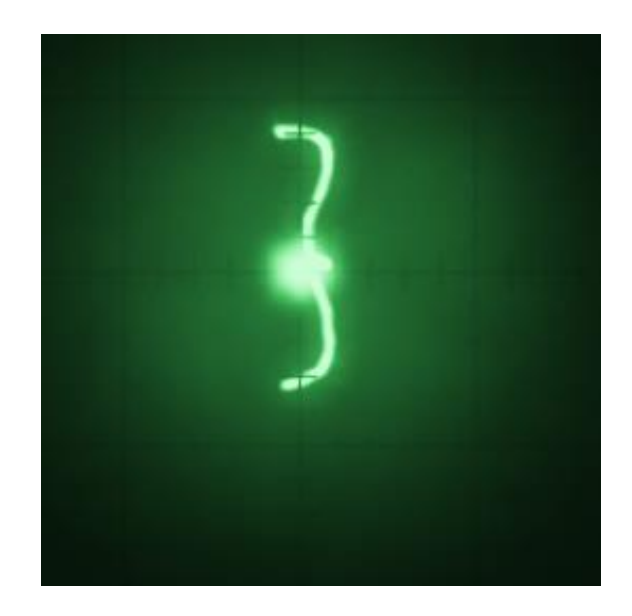

## **Suite :**

- ROSO : ozint.eu
- CTF en continu : tryhackme, newbiecontest, root-me, **hackthebox**
- Autres : hackthissite, wechall, overthewire, portswigger
- Spécifique : **cryptohack.org**
- Évènements : **DG'hack, DGSE**, ANSSI (FCSC)
- Pour tout savoir : ctftime.org

### **Suite 2 – Démo**

• Démo web archive : Ensicaen.fr / ismra.fr <https://archive.org/web/>

- Démo aperisolve <https://www.aperisolve.com/>
- Démo stéréographie <https://dood.al/oscilloscope/>

# **Questions ?**